## You can create a Final Tax Return at home!

2021

# How to create a final tax return for Office Workers using the National Tax Agency Website

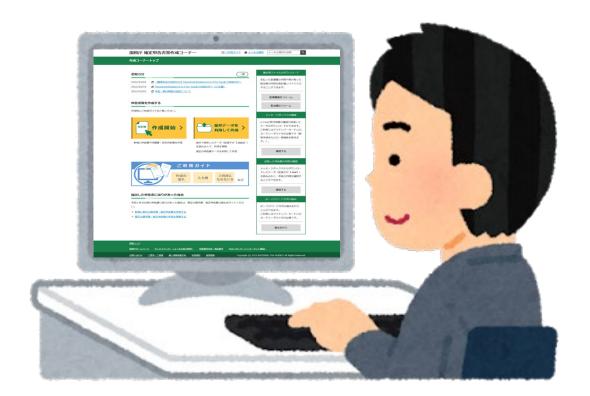

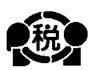

[English]

#### How to create a final tax return

- While looking at this manual, please create a final tax return on the HP (https://www.keisan.nta.go.jp/kyoutu/ky/sm/top#bsctrl)
- 2. Please enter your address, name, and other necessary data in the "Confirmation of the Type of Resident Status, etc."
- 3. Please write your name and address on the "Attached Document Mount" and attach the necessary documents.
- 4. Please download and print the "Confirmation of the Type of Resident Status, etc." from https://www.nta.go.jp/taxes/shiraberu/shinkoku/voshiki/01/shinkokusho/pdf/r03/19.pdf

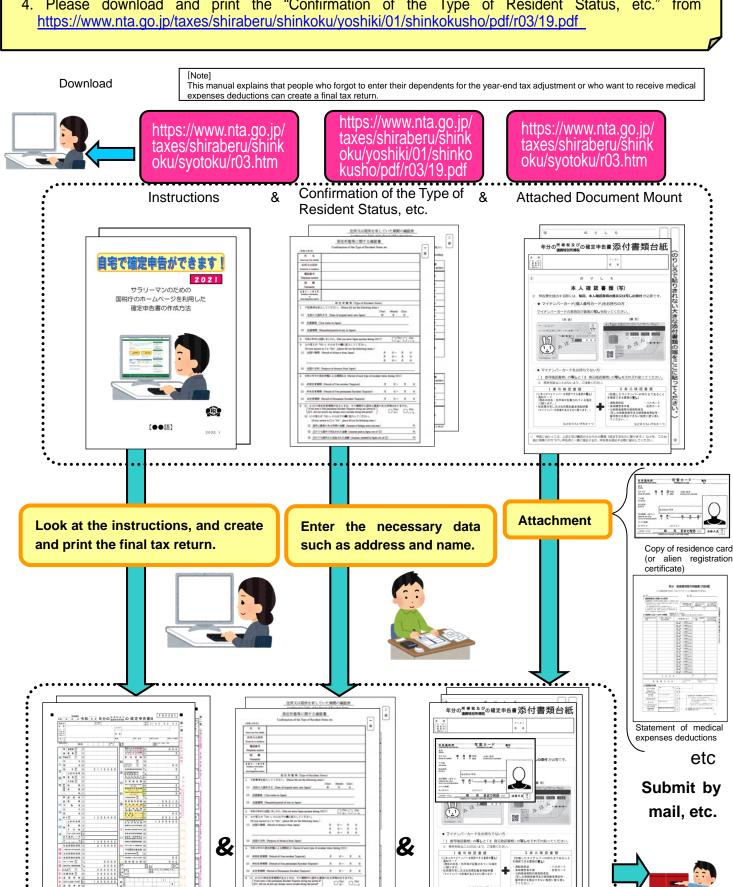

などのうちいずれか

### Caution

Please be sure to read it.

This booklet explains how to create a final tax return for foreigners working in a Japanese company.

Therefore, only those who receive salaries from the company can create a final tax return in this way.

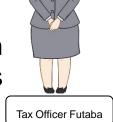

In addition, various deductions can be made from the income when calculating taxes, but only the following cases are explained here.

1. If you have dependent family members

Unless you are supporting a person other than the person listed in the number @ on page 15 or a family member over 70 years of age who are living together.

- 2. If you are paying the National Health Insurance premiums
- 3. If you are paying the National Pension
- 4. If you are paying donations
- 5. If you are paying Medical Expenses

Except when special provisions for medical expenses deductions are applied when payment of purchase expenses for specified over-the-counter drugs, etc.

Therefore, **if you run your own shop**, or if you are an office worker **but have income in addition to your salary**, or if you are building a new house and **want to receive special deductions such as for housing loans, etc.**, please note that you cannot create a final tax return using the method described in this booklet.

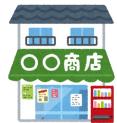

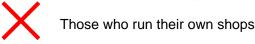

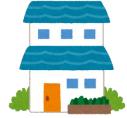

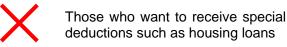

Please be sure to have the following documents to create your final tax return:

- 1. Withholding slip
- Copy of residence card (or alien registration certificate) (both front and back)
- 3. Documents to confirm My Number (Individual Number) (My Number card or notification card, etc.)
- 4. When applying for deduction for dependents, etc.
  - (1) When dependents live in Japan Copy of residence card (or alien registration certificate) of the dependents
  - (2) When dependents do not live in Japan
    - (i) Birth certificate or marriage certificate
    - (ii) Documents certifying remittances to dependents (Note)
      - (a) (i) requires the original certificate. (ii) is not limited to the original, but a copy can also be submitted.
      - (b) Regarding (ii), if you have more than one dependent, please attach documents for each person.
      - (c) If the documents (i) and (ii) are written in a foreign language, please attach the translated text.
      - (d) For the same person, two people cannot be simultaneously eligible for support.
- 5. Copy of front and back covers of the bank passbook
- 6. Deduction for Social Insurance premiums

If you have the National Health Insurance or pay the National Pension, please prepare the certificate of payment.

- 7. Deduction for donations
  If you have paid donations, please prepare a certificate of deduction for donations.
- 8. Medical expenses deductions

If your medical expenses exceed 100,000 yen, please prepare receipts, etc. for the medical expenses and prepare a "statement of medical expenses deductions".

In addition, depending on the amount of income, you may receive medical expenses deductions even if it is 100,000 yen or less.

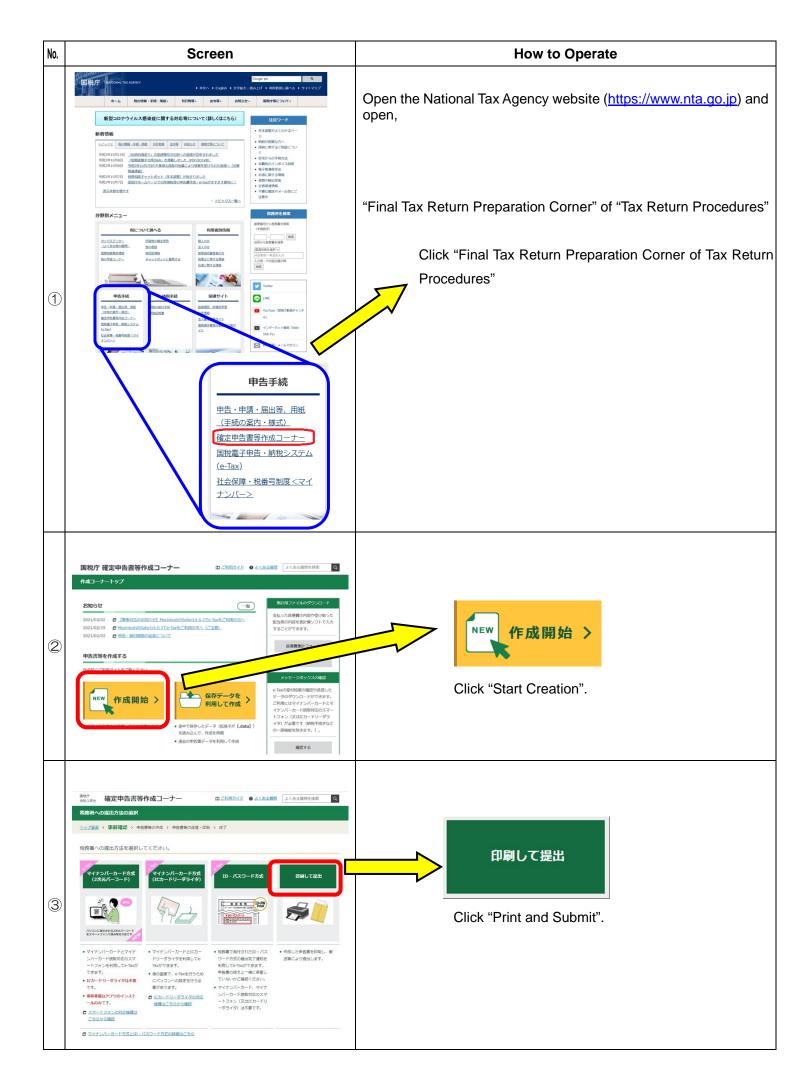

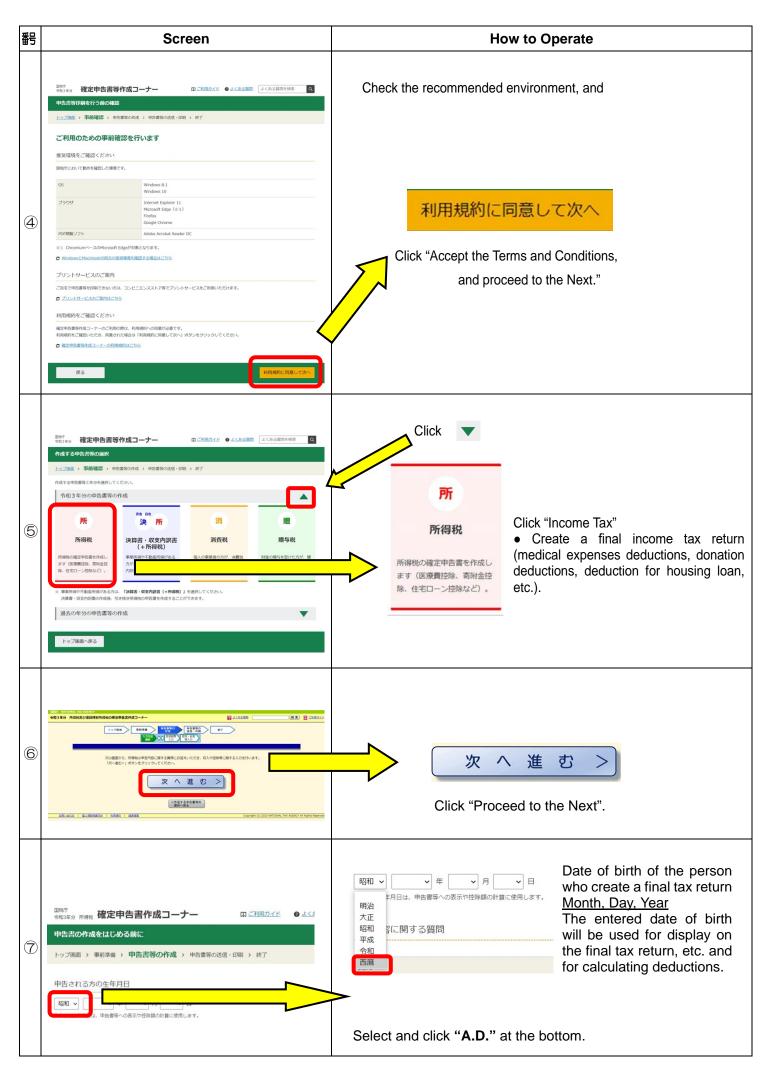

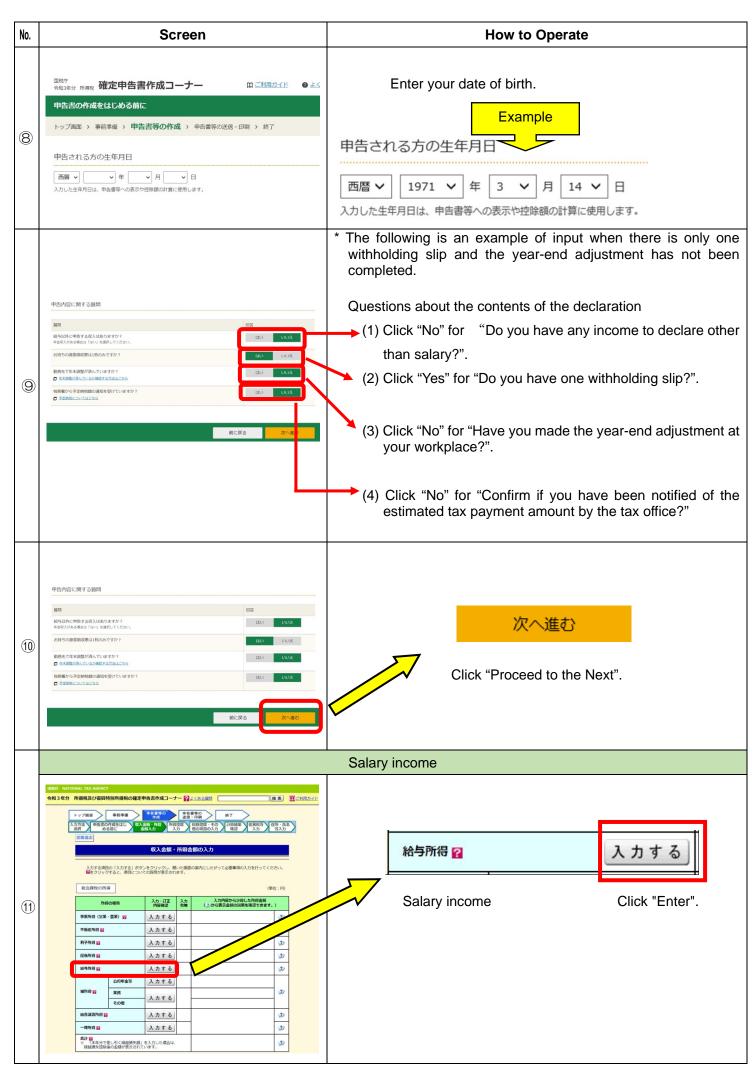

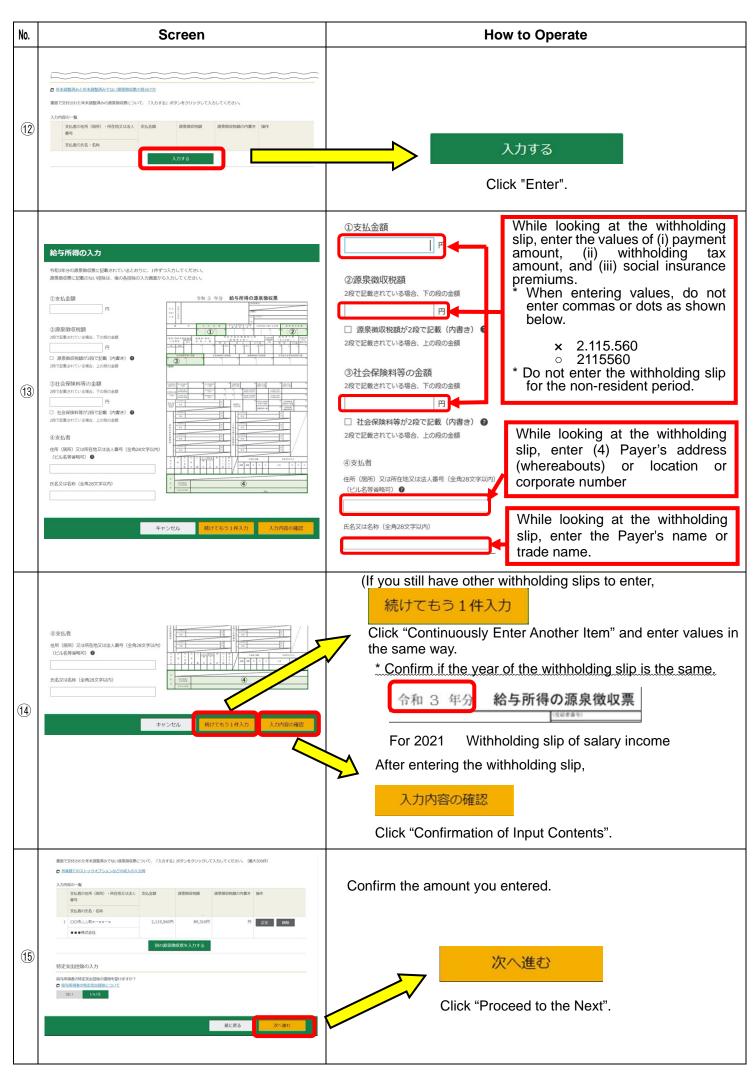

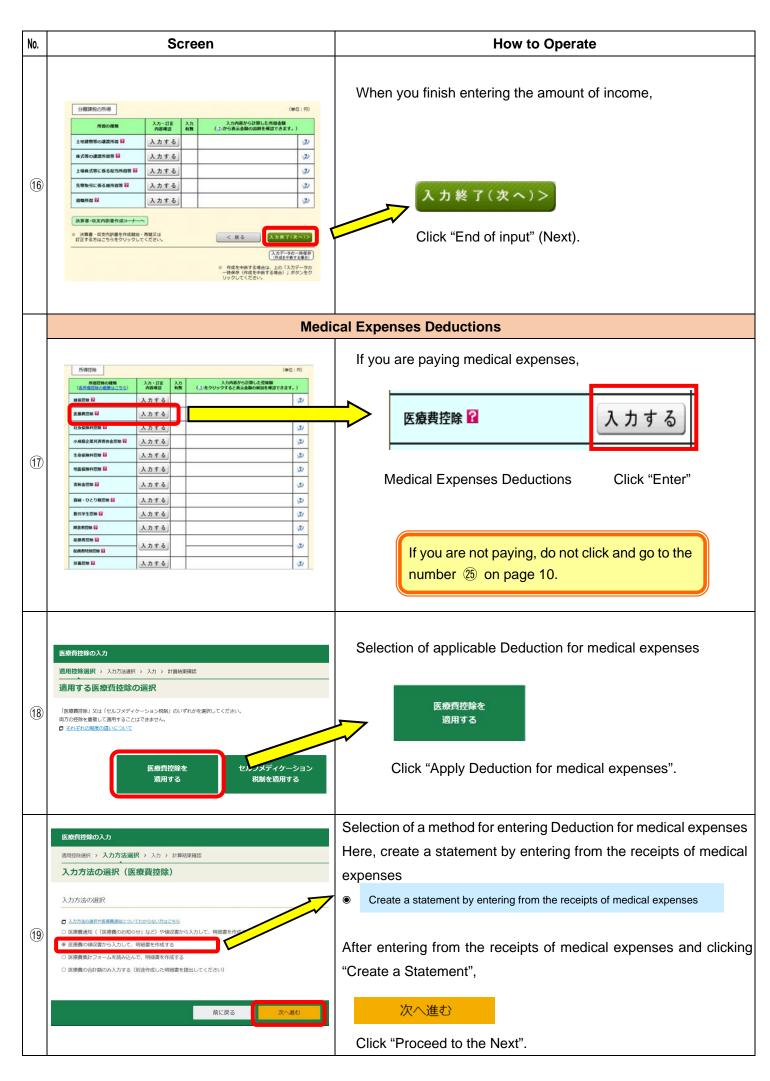

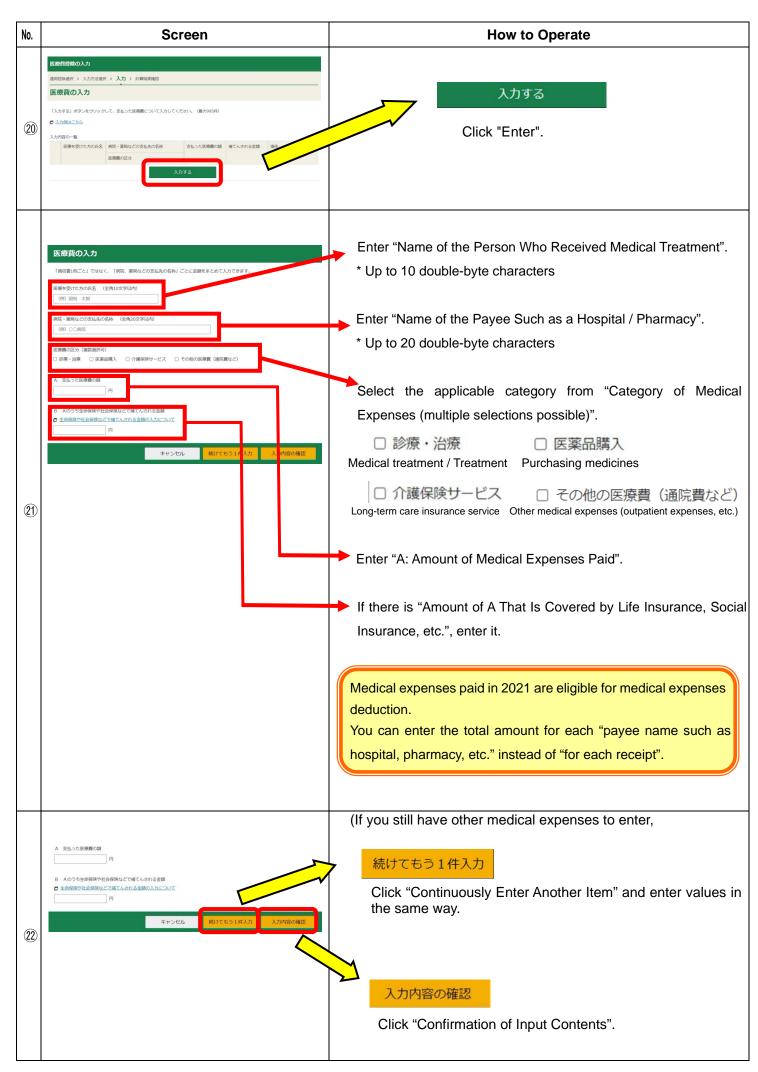

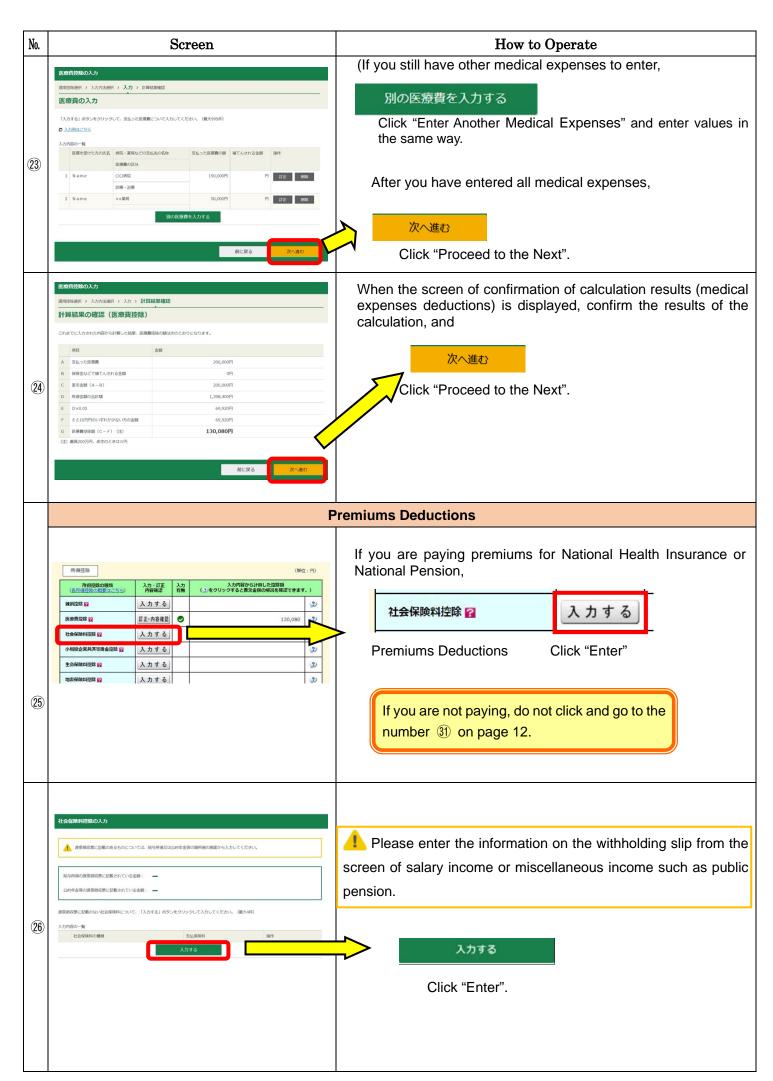

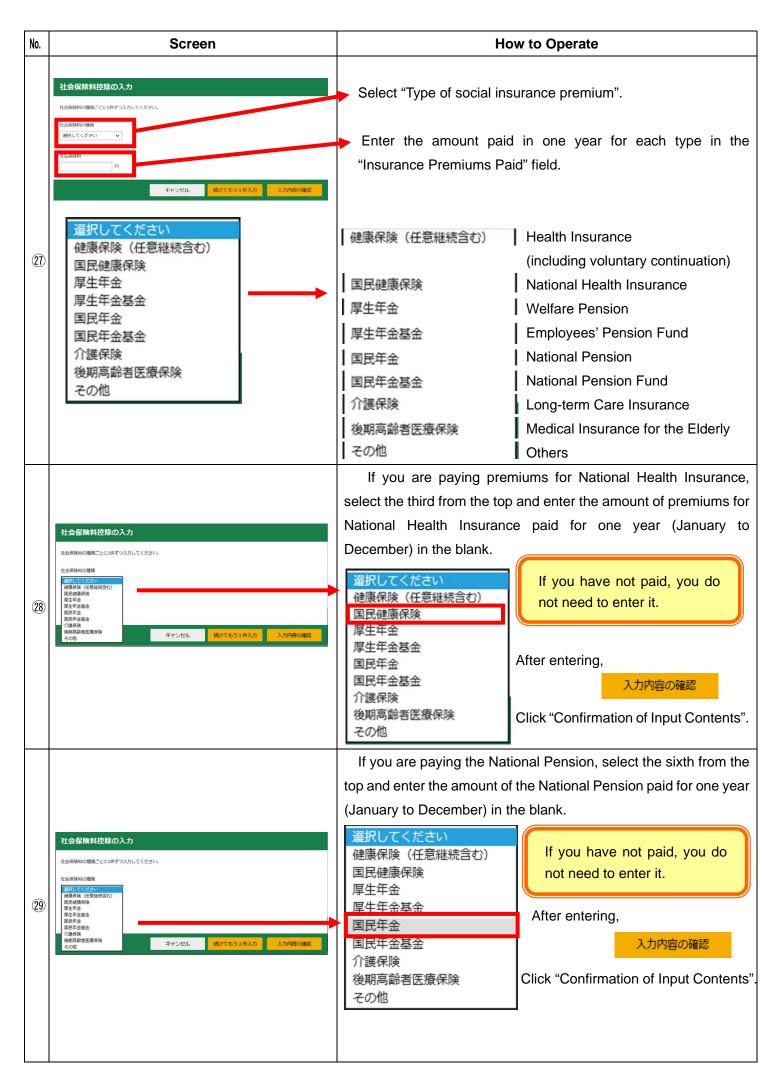

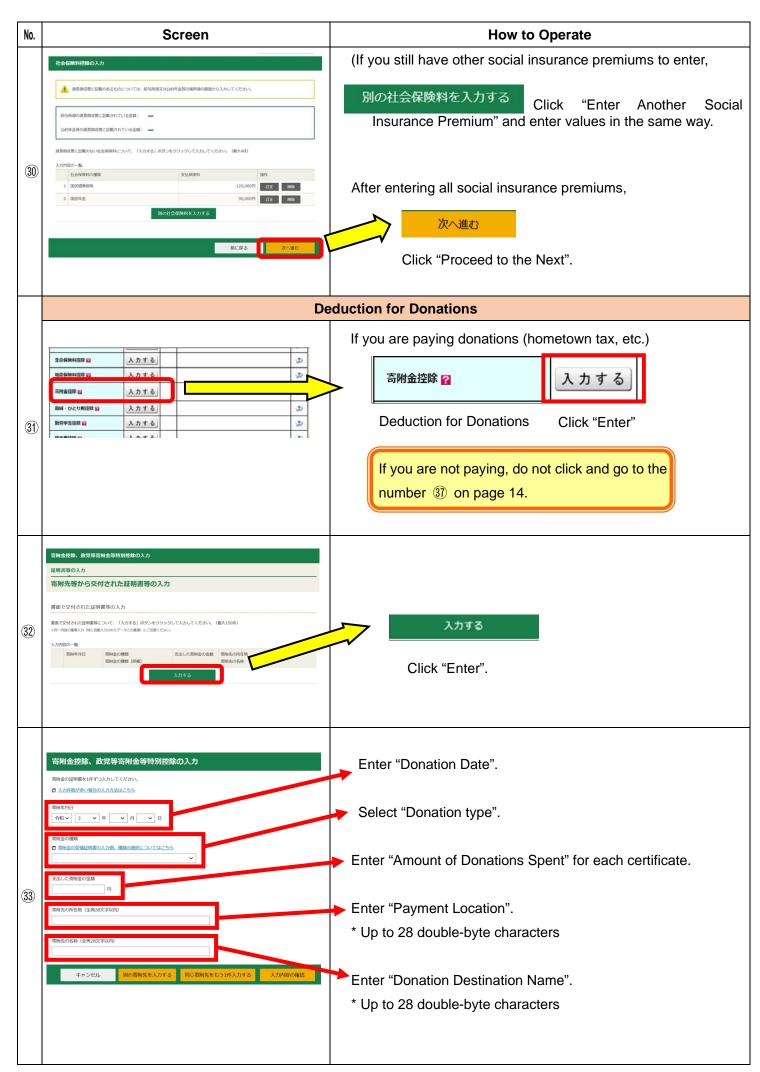

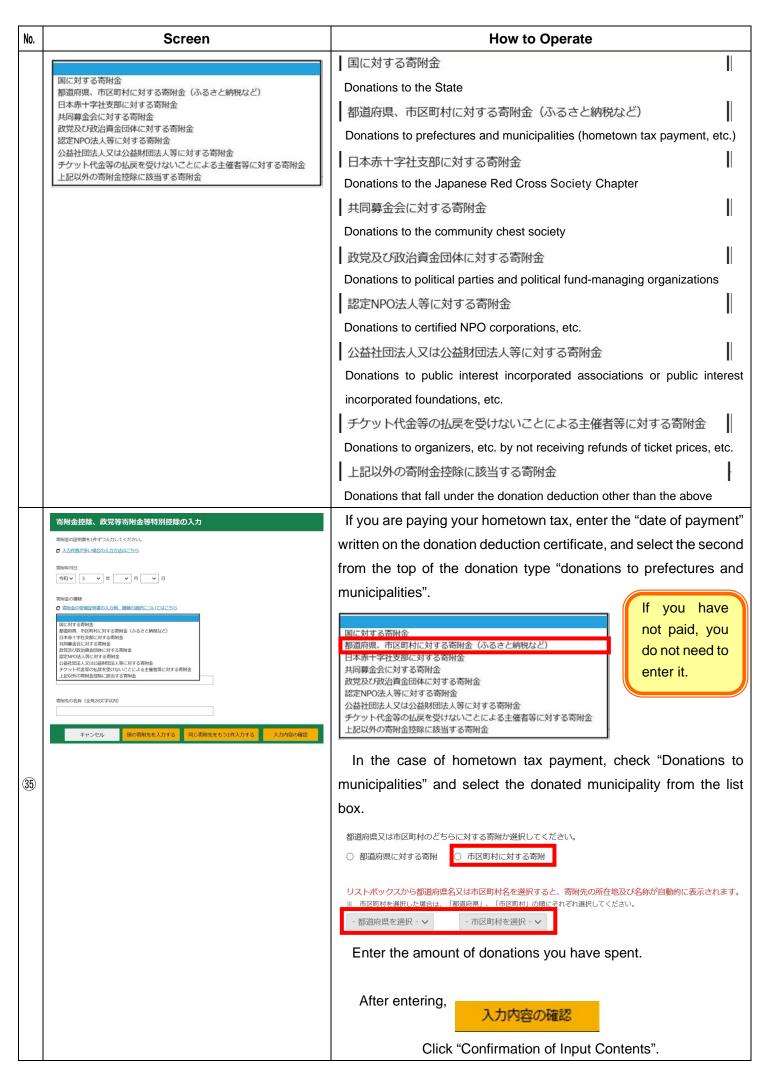

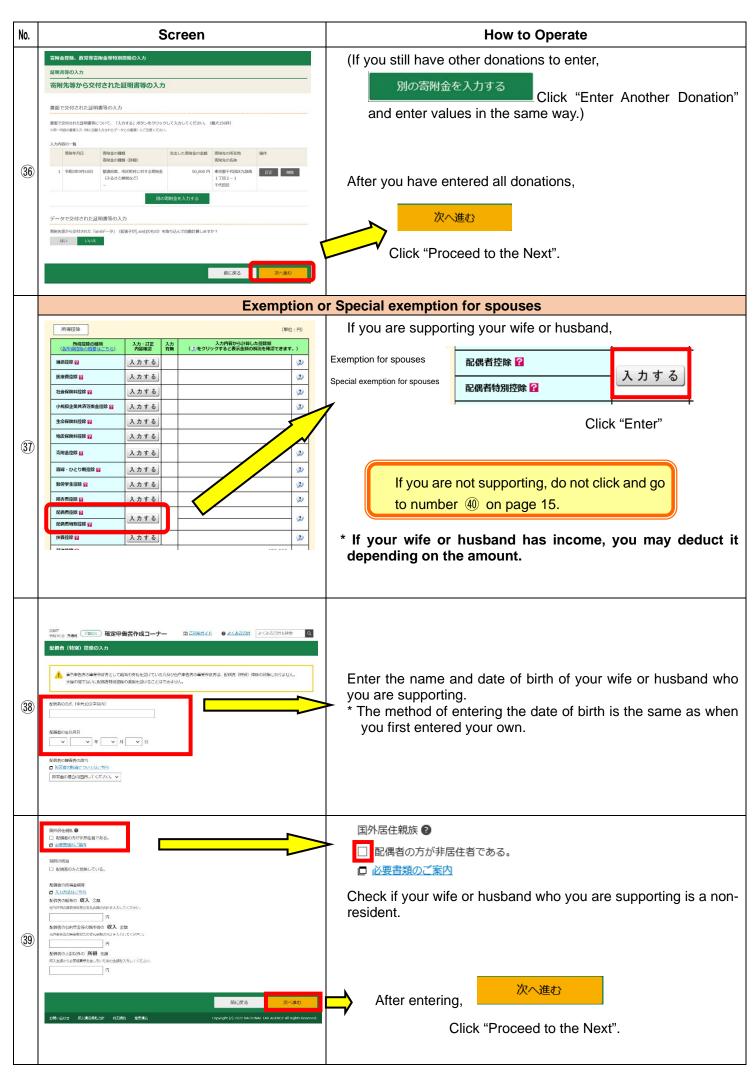

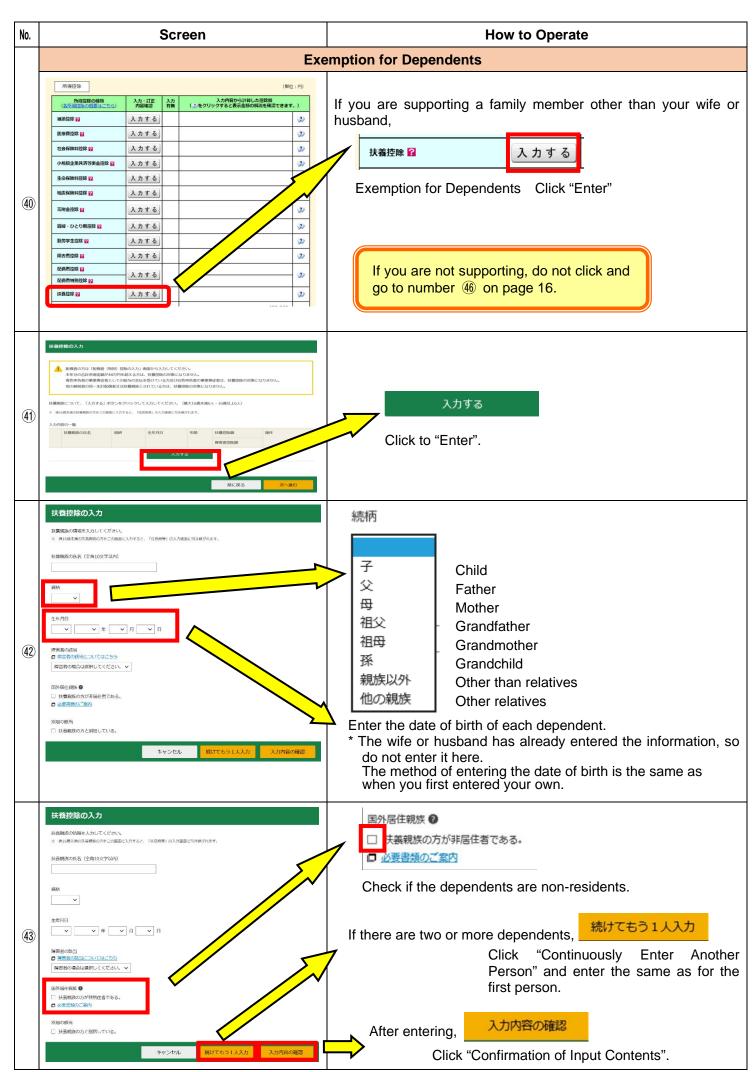

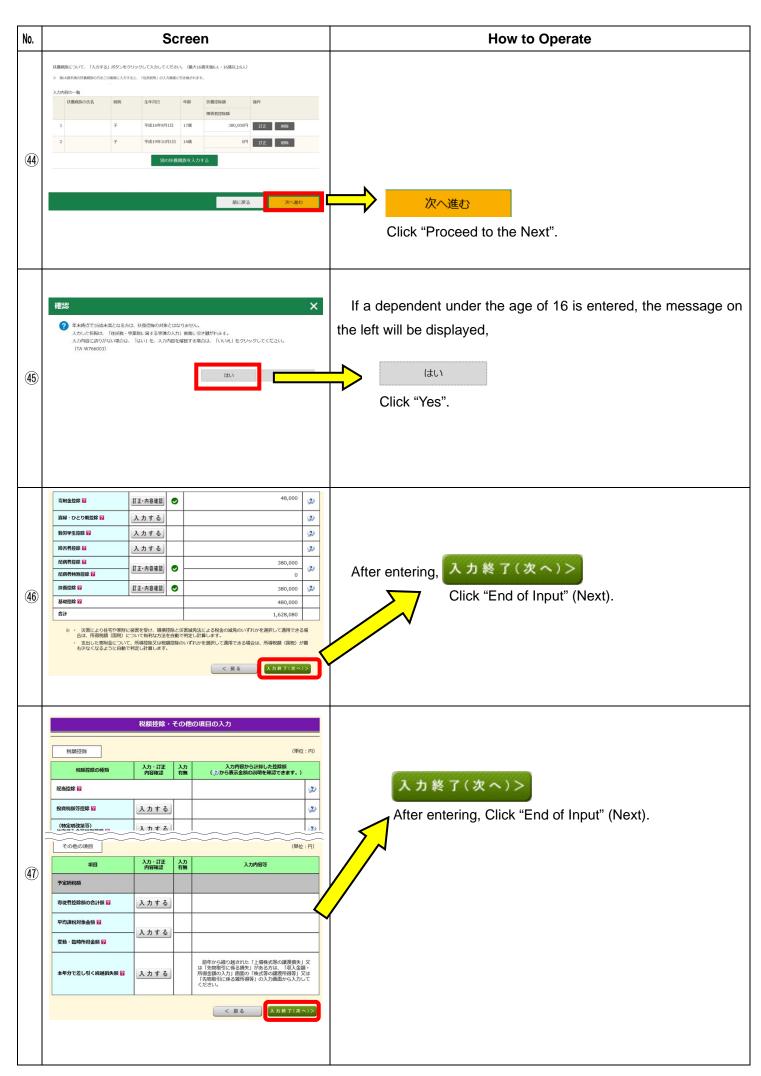

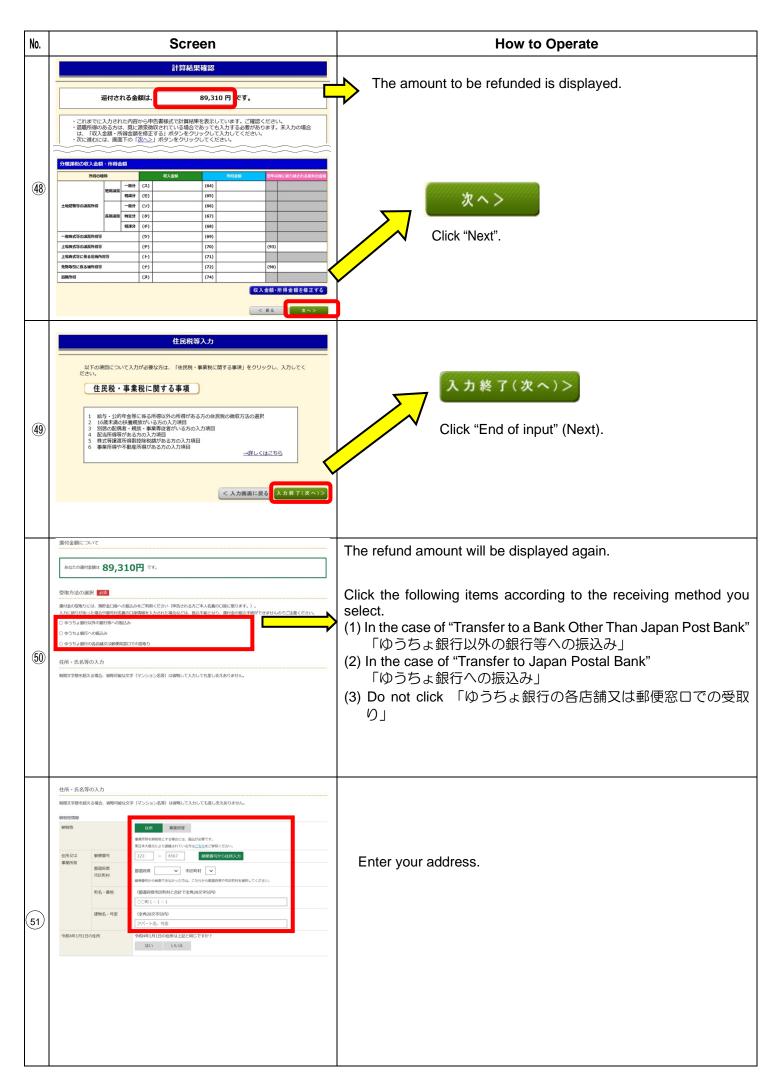

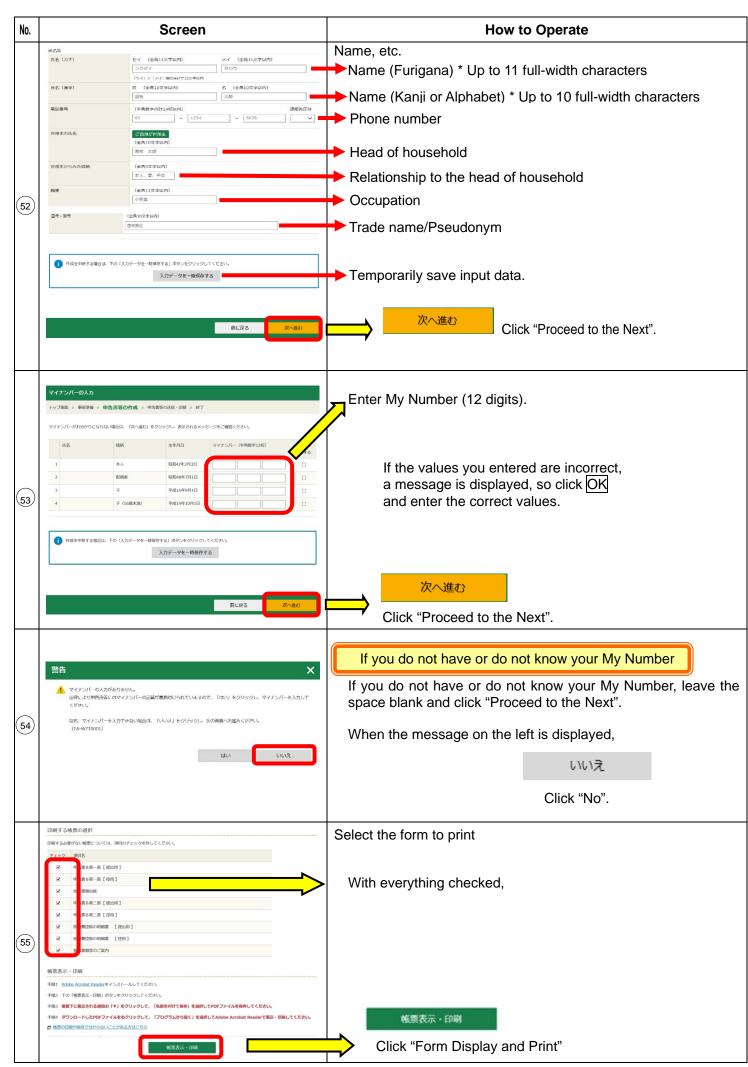

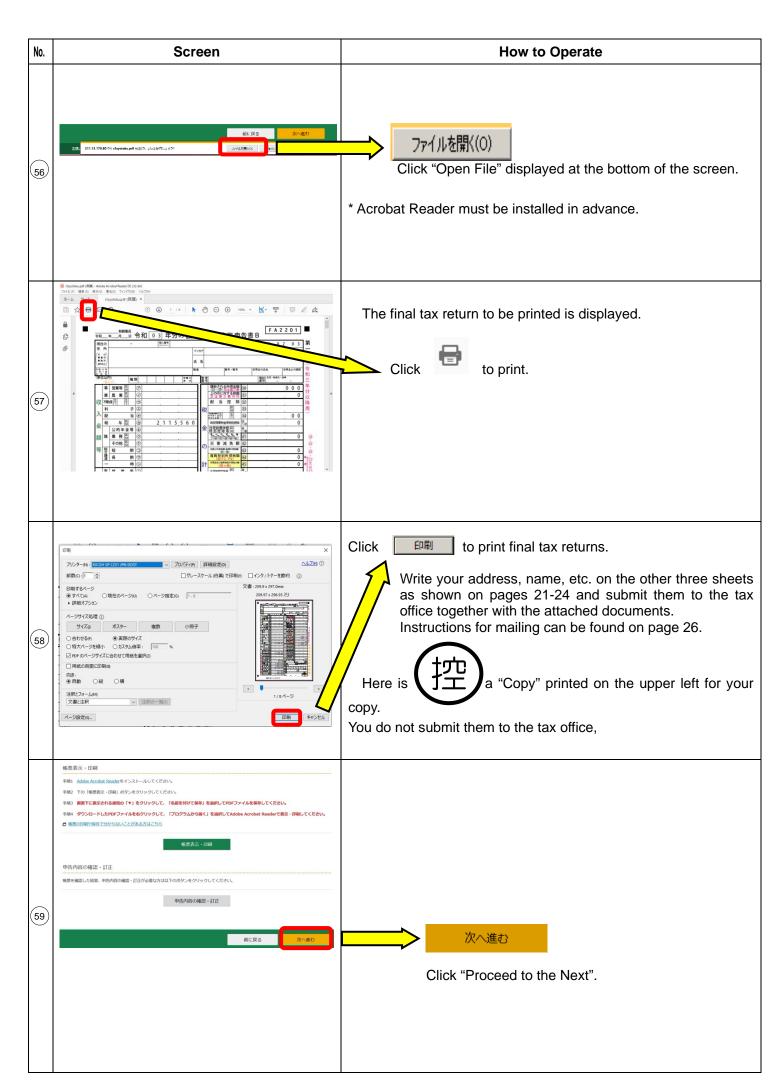

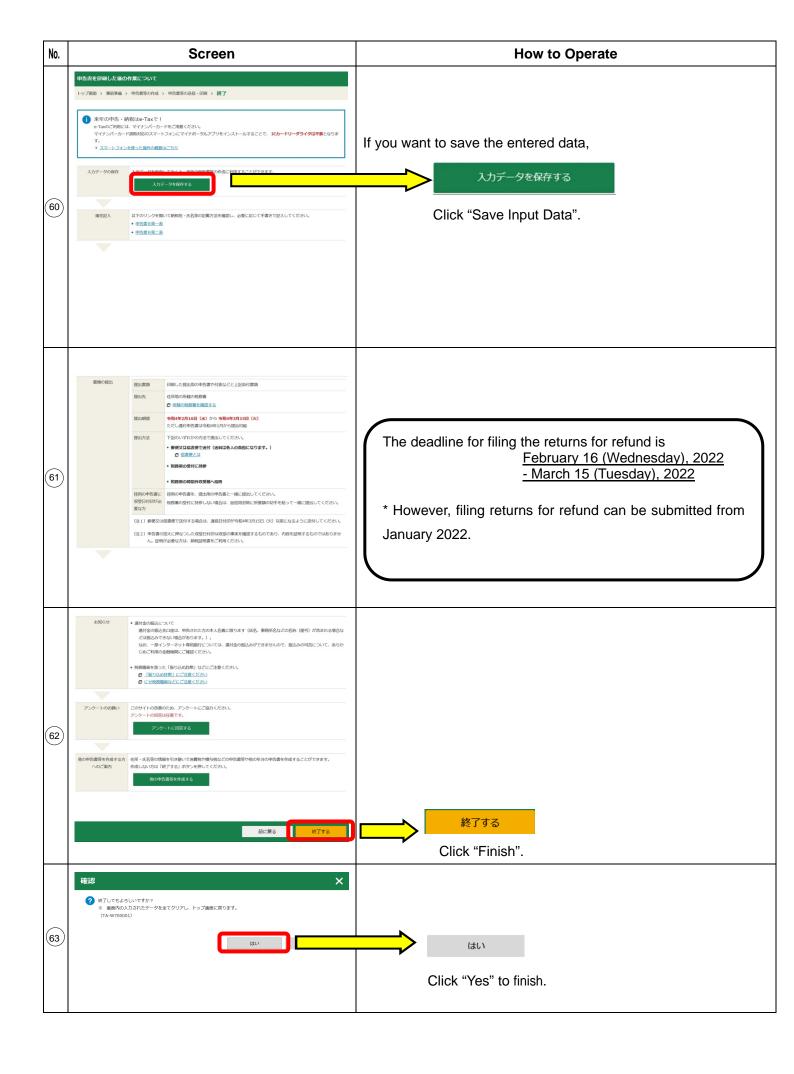

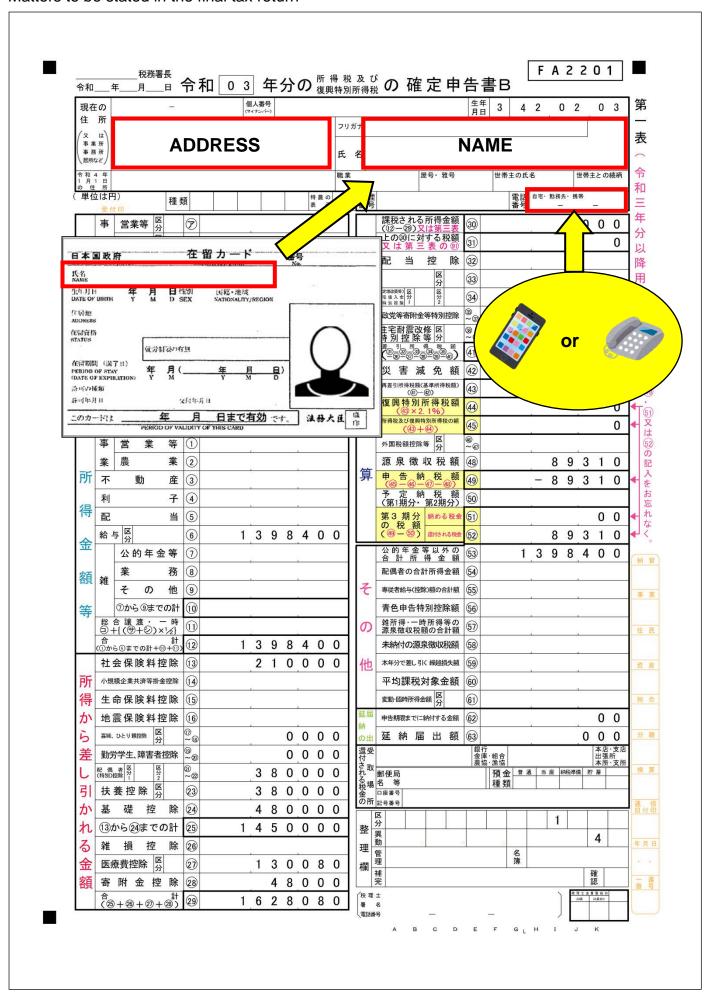

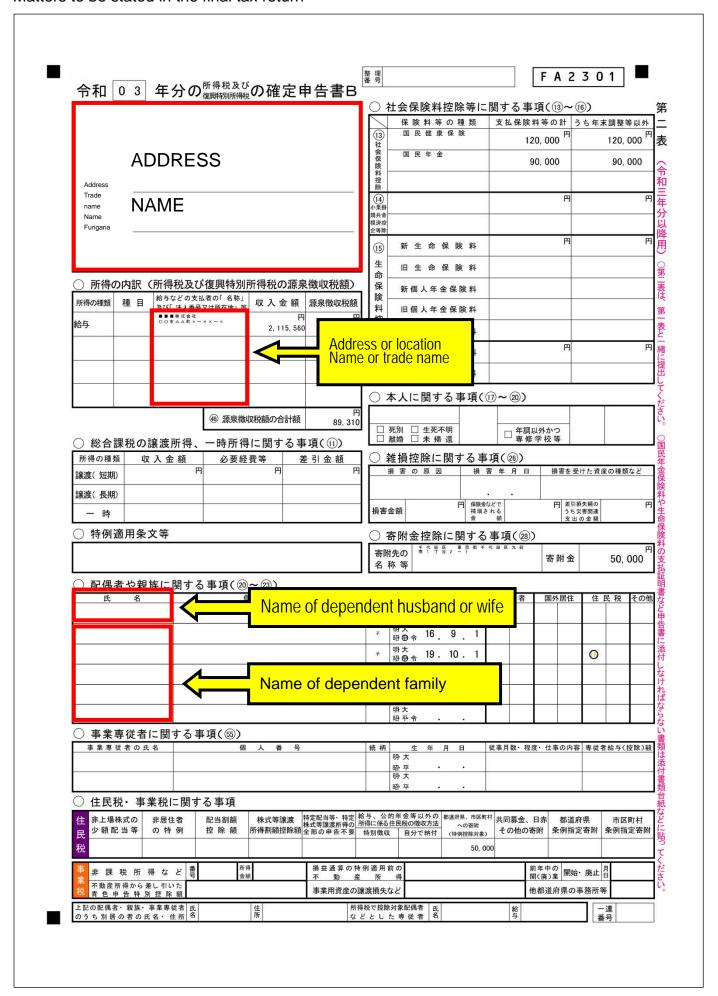

医療費控除額

(C-F)

(最高200万円

130,080

#### Matters to be stated in the final tax return 令和 03 年分 医療費控除の明細書【内訳書】 <u>※ この控除を受ける方は、セルフメディケー</u>ション税制<u>は受けられません</u> **NAME** 住 所 氏 名 1 医療費通知に記載された事項 医療費通知(※)を添付する場合、右記の(1)~(3)を記入します。 (3)(2)のうち生命保険 (2)(1)のうちその年中 医療費通知に記載 ※医療保険者等が発行する医療費の額等を通知する書類で、次の6項目が 実際に支払った や社会保険などで 記載されたものをいいます。 された医療費の額 医療費の額 補てんされる金額 (例:健康保険組合等が発行する「医療費のお知らせ」) ①被保険者の氏名、②療養を受けた年月、③療養を受けた者、 ④療養を受けた病院・診療所・薬局等の名称、⑤被保険者等が 0) 支払った医療費の額、⑥保険者等の名称 明 「医療を受けた方の氏名」、「病院・薬局などの支払先の名称」ごとにまとめて入力する 2 医療費 (上記1以外) の明細 ことができます。上記1に入力したものについては、入力しないでください。 細 書 (4) 支払った医療費 (5)(4)のうち生命保険 (1) 医療を受けた方 (2) 病院・薬局などの は (3) 医療費の区分 や社会保険などで の氏名 支払先の名称 の額 補てんされる金額 □ 診療・治療 □介護保険サービ 申 150,000 Name ○○病院 □ 医薬品購入 □ その他の医療費 □ 診療・治療 □ 介護保険サービス 告 書と一 ××薬局 50,000 Name □ 医薬品購入 □ その他の医療費 □ 診療・治療 □ 介護保険サービス □ 医薬品購入 □その他の医療費 緒 □診療・治療 □介護保険サービス に提 □ 医薬品購入 □その他の医療費 □診療・治療 □介護保険サービス □ 医薬品購入 □その他の医療費 出してください □ 診療・治療 □介護保険サービス □ 医薬品購入 □ その他の医療費 □ 診療・治療 □ 介護保険サービス □ 医薬品購入 □ その他の医療費 □ 診療・治療 □ 介護保険サービス □ 医薬品購入 □ その他の医療費 □ 診療・治療 □ 介護保険サービス □ 医薬品購入 □ その他の医療費 □ 診療・治療 □介護保険サービス □ 医薬品購入 □ その他の医療費 □ 診療・治療 □介護保険サービス □ 医薬品購入 □ その他の医療費 □ 診療・治療 □介護保険サービス □ 医薬品購入 □ その他の医療費 □ 診療・治療 □ 介護保険サービス □ 医薬品購入 □ その他の医療費 □ 診療・治療 □介護保険サービス □ 医薬品購入 □その他の医療費 □ 診療・治療 □介護保険サービス □ 医薬品購入 □ その他の医療費 □診療・治療 □介護保険サービス □ 医薬品購入 □その他の医療費 B 次葉合計 2 の 合 計 200,000 (P+D) (T+I) В Α 医療費の合計 200,000 控除額の計算 (合計) 支払った医療費 A 200,000 保険金などで 補てんされる金額 В 差引金額 (A-B) C 200,000 申告書第一表の「所得金額等」の合計欄の金額を転記します。 (注)次の場合には、それぞれの金額を加算します。 所得金額の合計額 D 退職所得及び山林所得がある場合・・・その所得金額 1, 398, 400 ・ ほかに申告分離課税の所得がある場合・・・その所得金額 (赤字のときは0 $D \times 0.05$ (特別控除前の金額) 69,920 Ε なお、損失申告の場合には、申告書第四表(損失申告用)の Eと10万円のいずれか 少ない方の金額 「4繰越損失を差し引く計算」欄の⑩の金額を転記します。 F 69,920

23

G

1 / 1

申告書第一表の「所得から差し引かれる金額」の医療

費控除欄に転記します。

令和 0 3 年分の所得税及び復興特別所得税の確定申告書 添付書類台紙

① のりしろ

#### 本人確認書類(写)

※ 申告書を提出する際には、毎回、本人確認書類の提示又は写しの添付が必要です。

#### ◆ マイナンバーカード(個人番号カード)をお持ちの方

マイナンバーカードの表面及び裏面の写しを貼ってください。

#### ◇ マイナンバーカード をお持ちでない方

- 「 Ⅰ 番号確認書類」の写しと「 Ⅱ 身元確認書類」の写しをそれぞれ貼ってください。
  - ※ 原本を貼ることのないよう、ご注意ください。

#### I 番号確認書類

- 《 ご本人のマイナンバーを確認できる書類の写し》
- 通知カード
- (現在の氏名・住所等が記載されている場合に 限ります。)
- ・住民票の写し又は住民票記載事項証明書 (マイナンバーの記載があるものに限ります。)

などのうちいずれか1 つ

#### Ⅱ身元確認書類

《 記載したマイナンバーの持ち主であること を確認できる書類の写し》

- 運転免許証
- 公的医療保険の被保険者証
- ( 保険者番号及び被保険者等記号・番号部分をマス キング(塗りつぶし)してください。)
- ・パスポート
- · 身体障害者手帳
- ・ 在留カード

などのうちいずれか1 つ

- 〇 申告に当たっては、上記及び社会保険料控除、小規模企業共済等掛金控除、生命保険料控除、地震 保険料控除、寄附金控除関係書類(該当するものに限ります。)などを、この台紙にのりづけし申 告書と一緒に提出するか、申告書を提出する際に提示してください。
- 上記以外の書類は、この台紙の裏面や適宜の用紙に貼ってください。

#### Matters to be stated in the final tax return

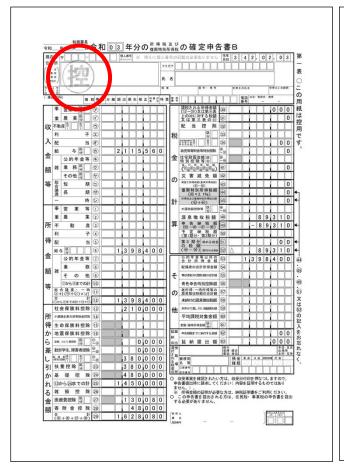

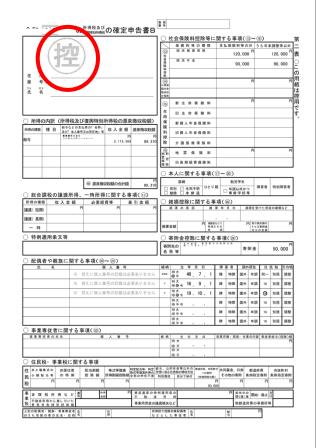

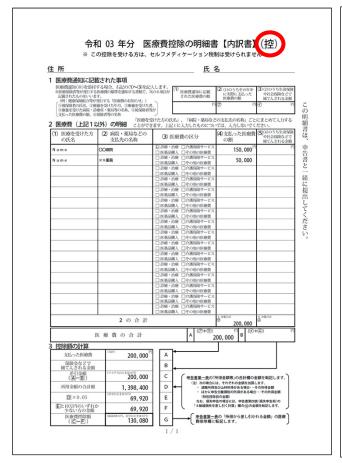

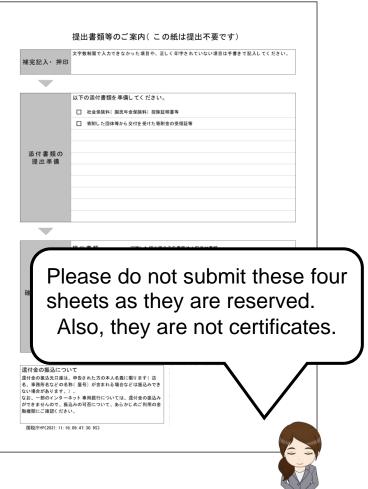

#### Where to submit the final tax return and attached documents

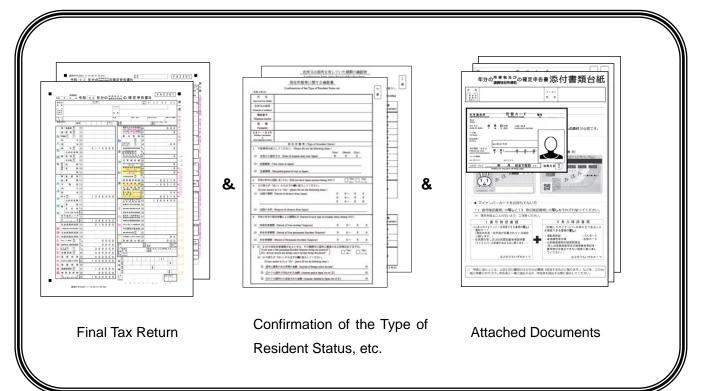

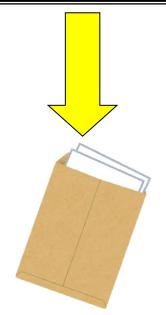

Put in an envelope.

Where to submit the final tax return and attached documents

Please submit your final tax return and the attached documents to the competent tax office.

Please refer to the National Tax Agency website for the address of the competent tax office.

(https://www.nta.go.jp/about/organization/access/map.htm#map)

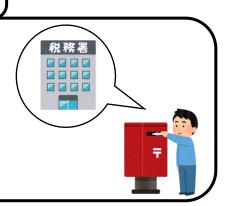